**Ots Tfr [Instruction](http://file.inmanuals.com/doc.php?q=Ots Tfr Instruction Manual) Manual** >[>>>CLICK](http://file.inmanuals.com/doc.php?q=Ots Tfr Instruction Manual) HERE<<<

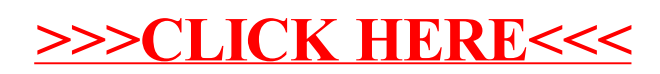